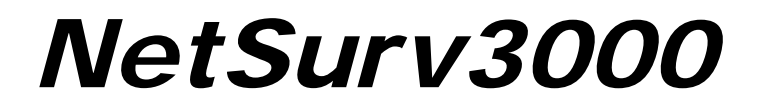

## **Bluetooth**

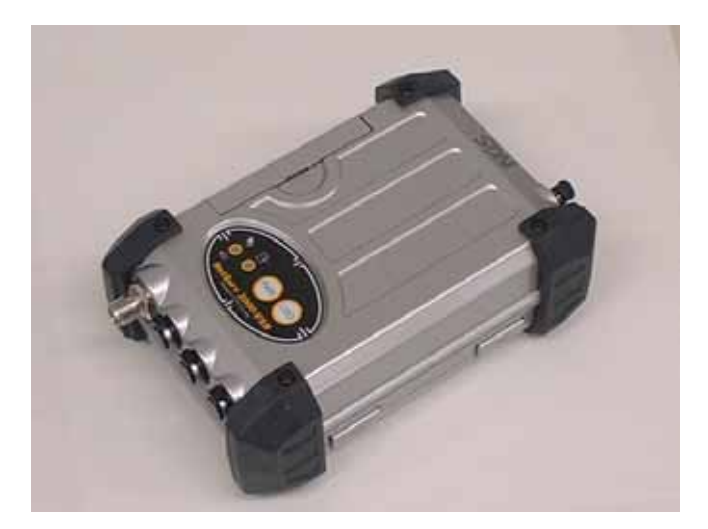

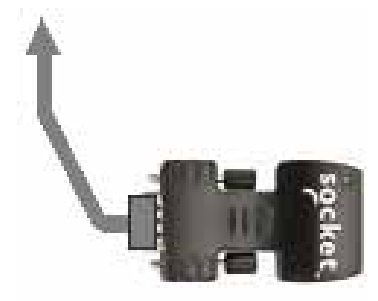

NetSurv3000 -Bluetooth Ver1.0

17 6 30

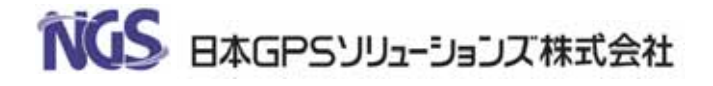

## Bluetooth

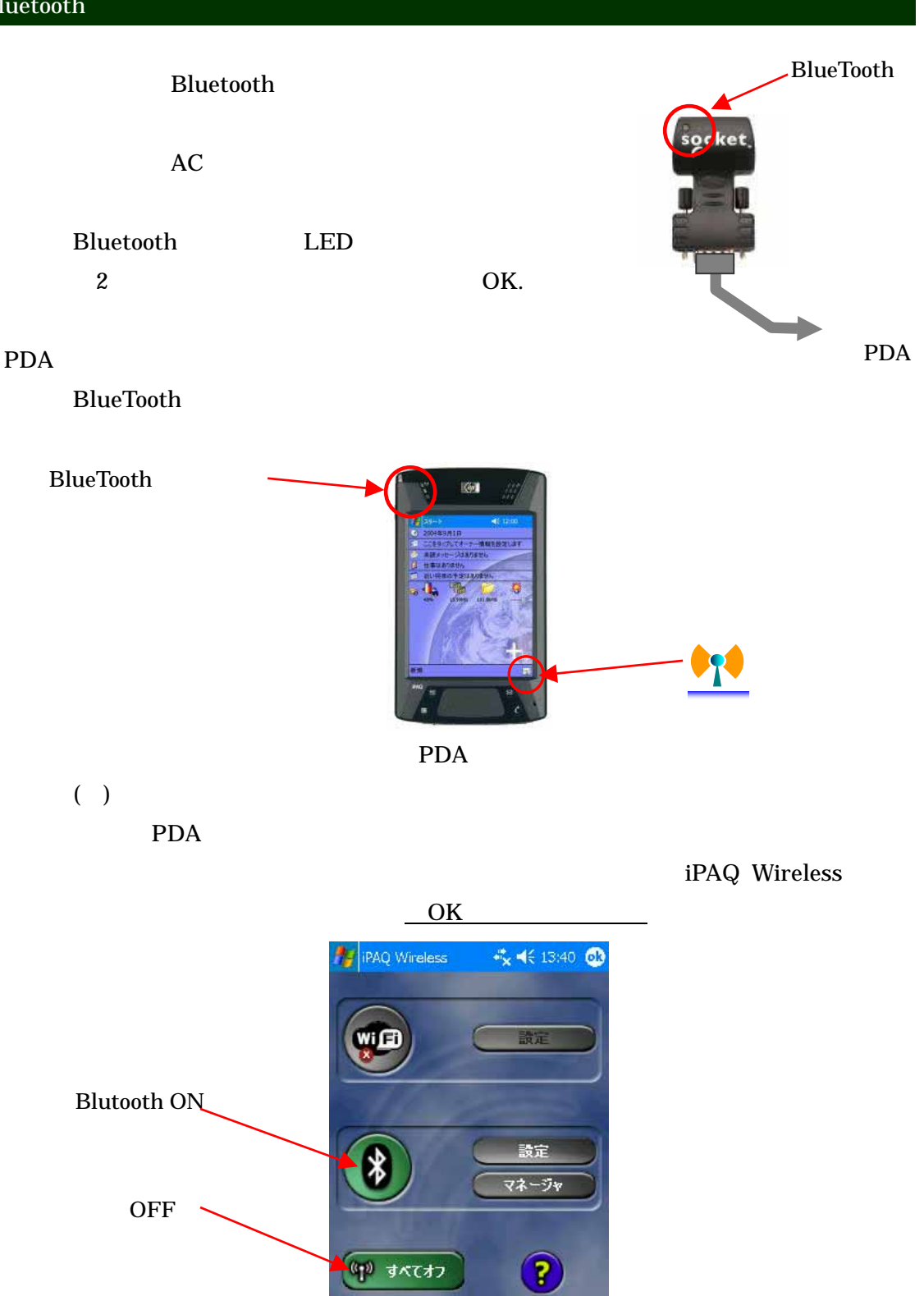

1 iPAQ Wireless

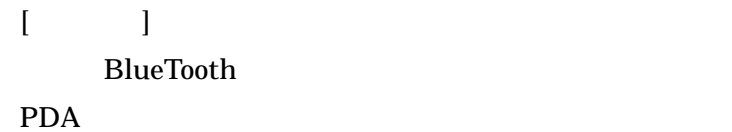

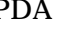

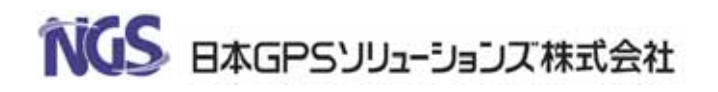

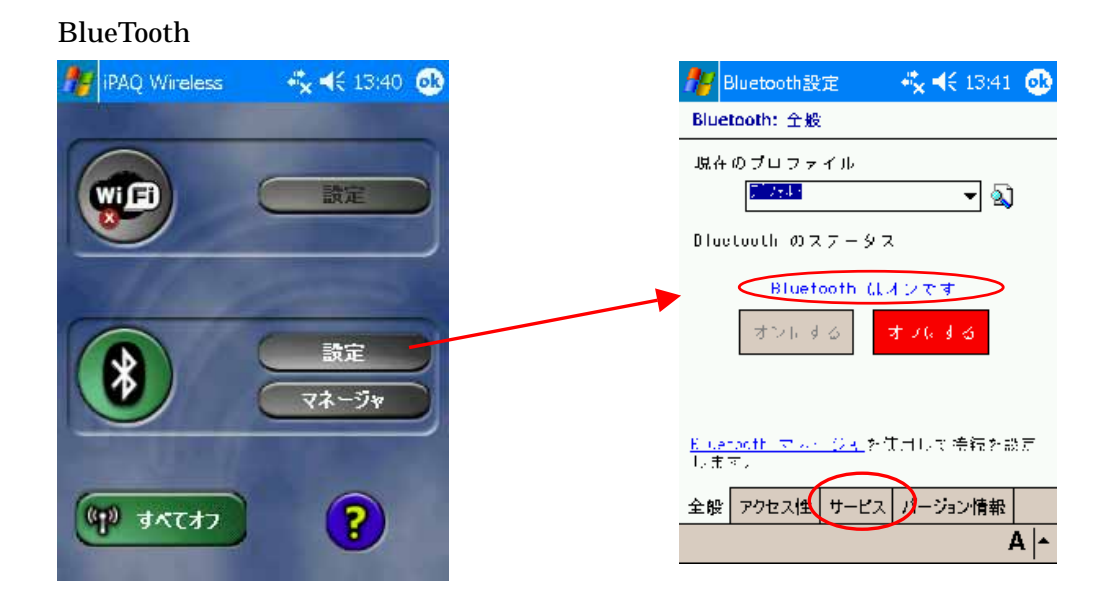

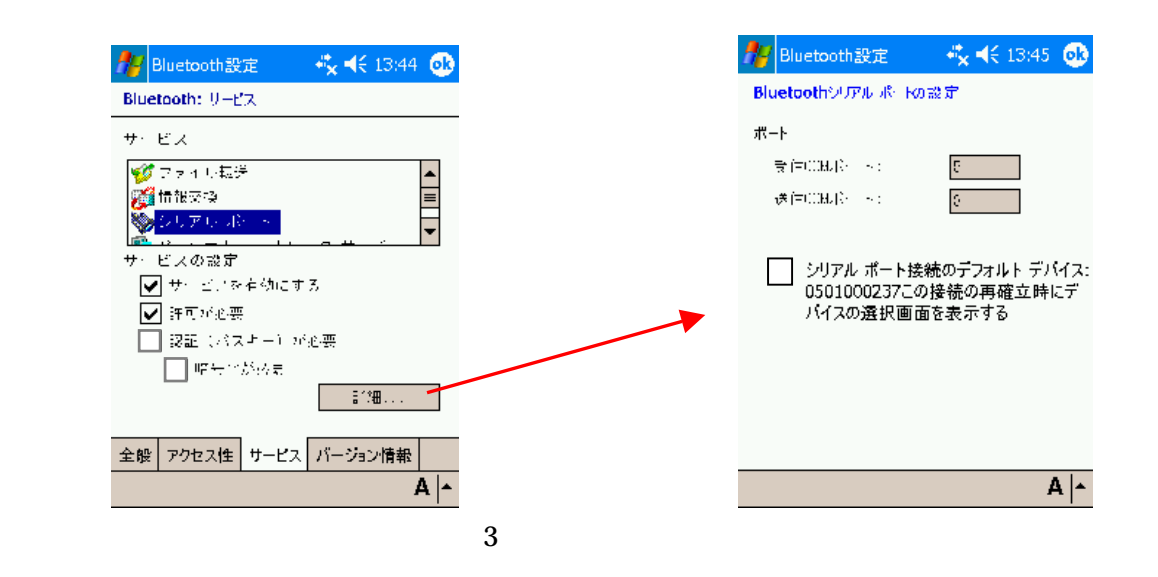

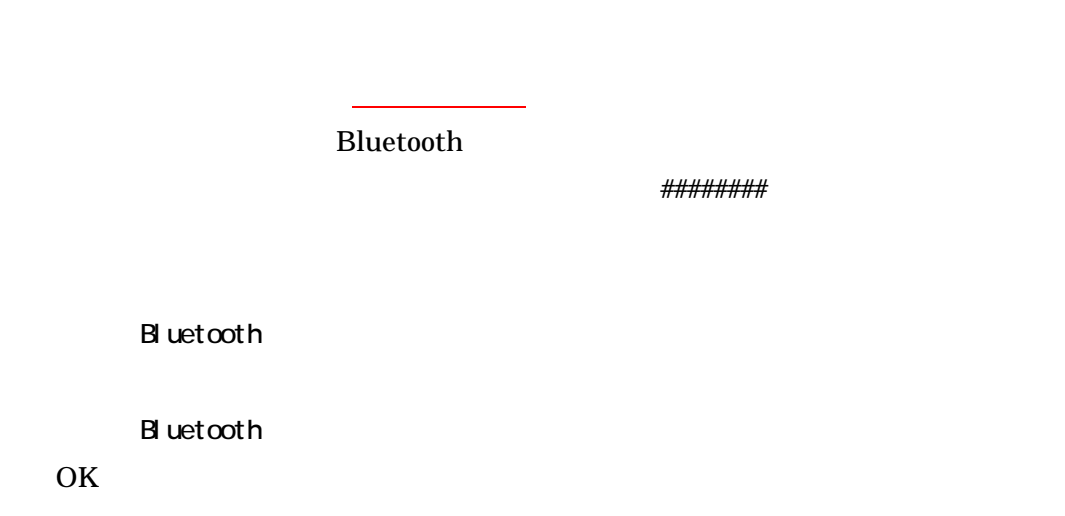

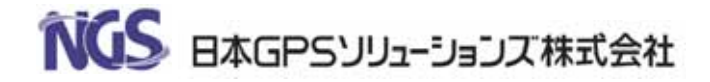

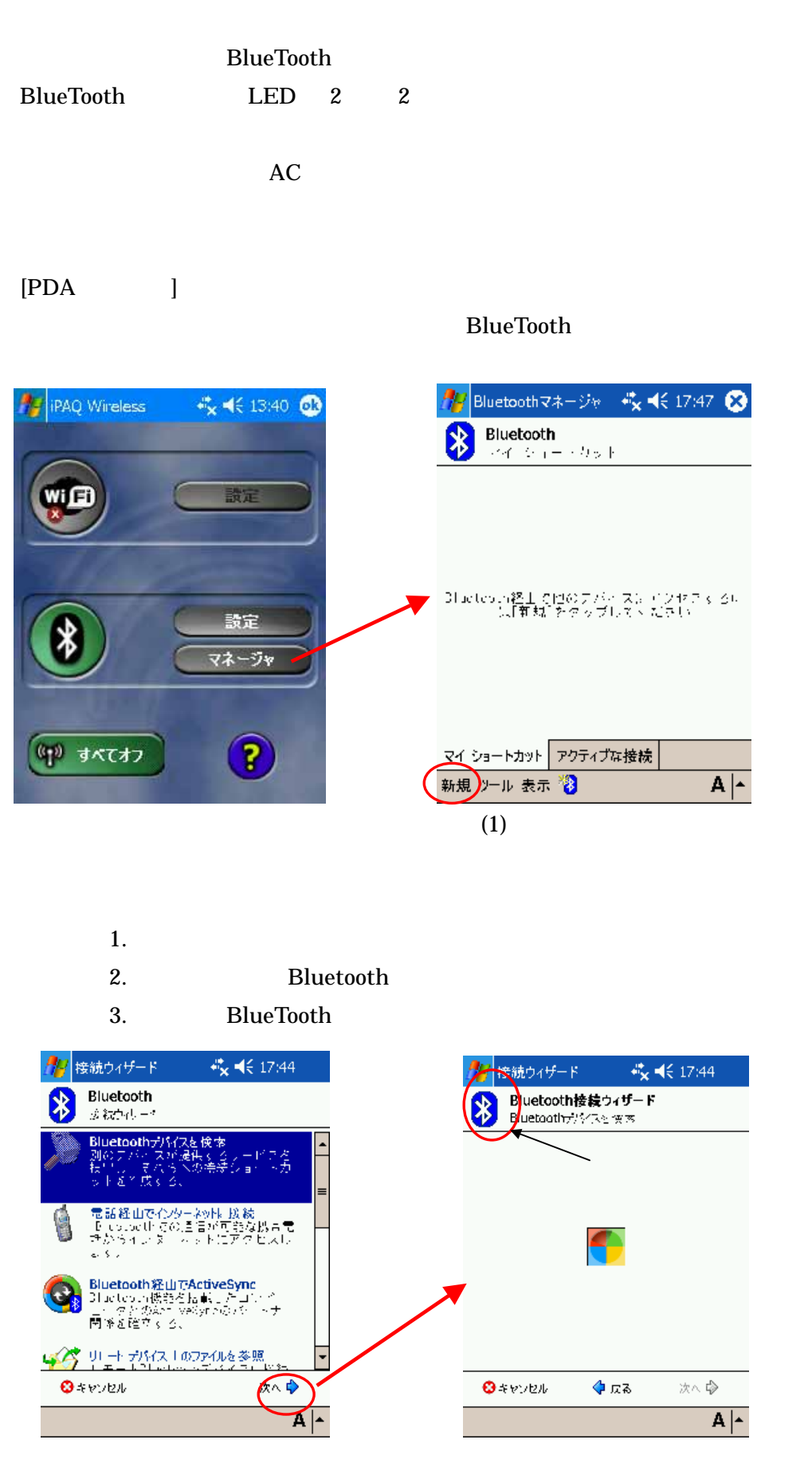

 $(2)$ 

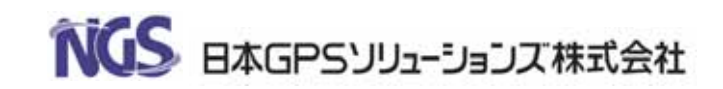

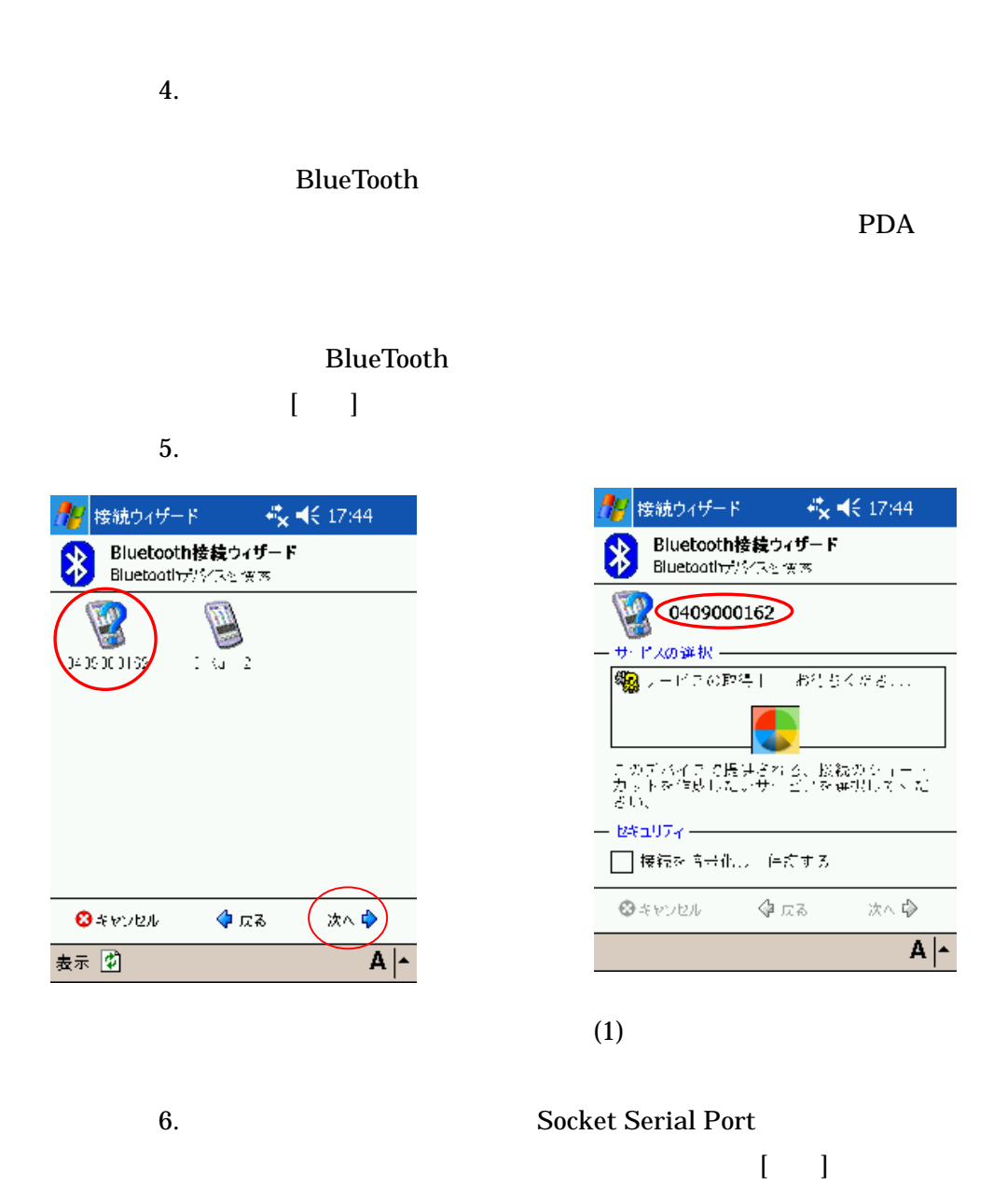

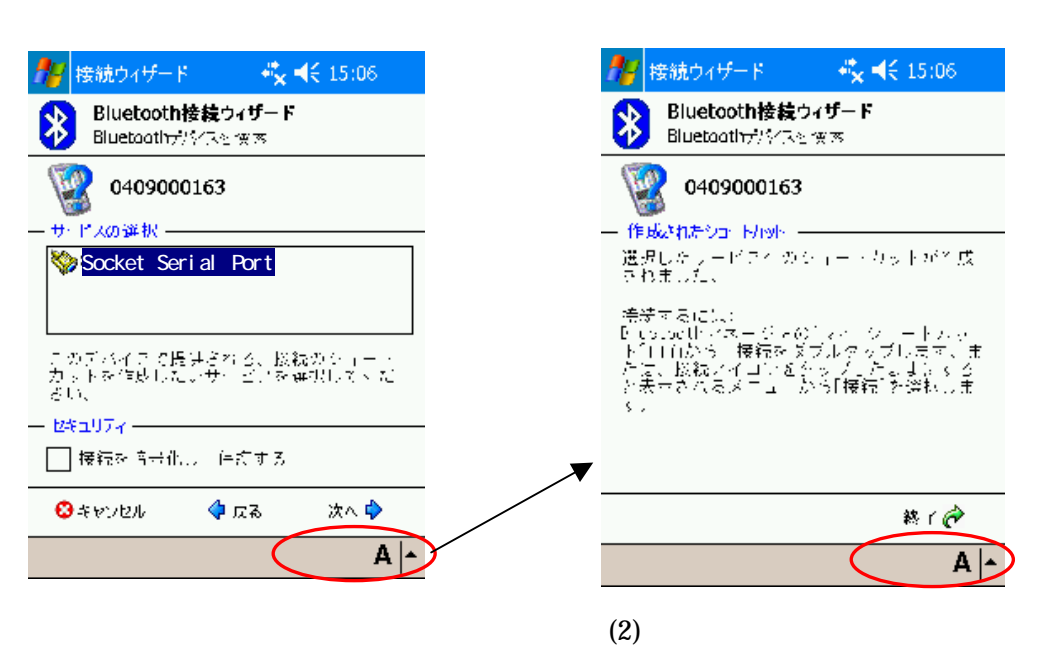

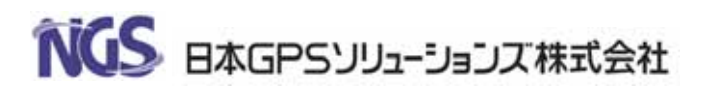

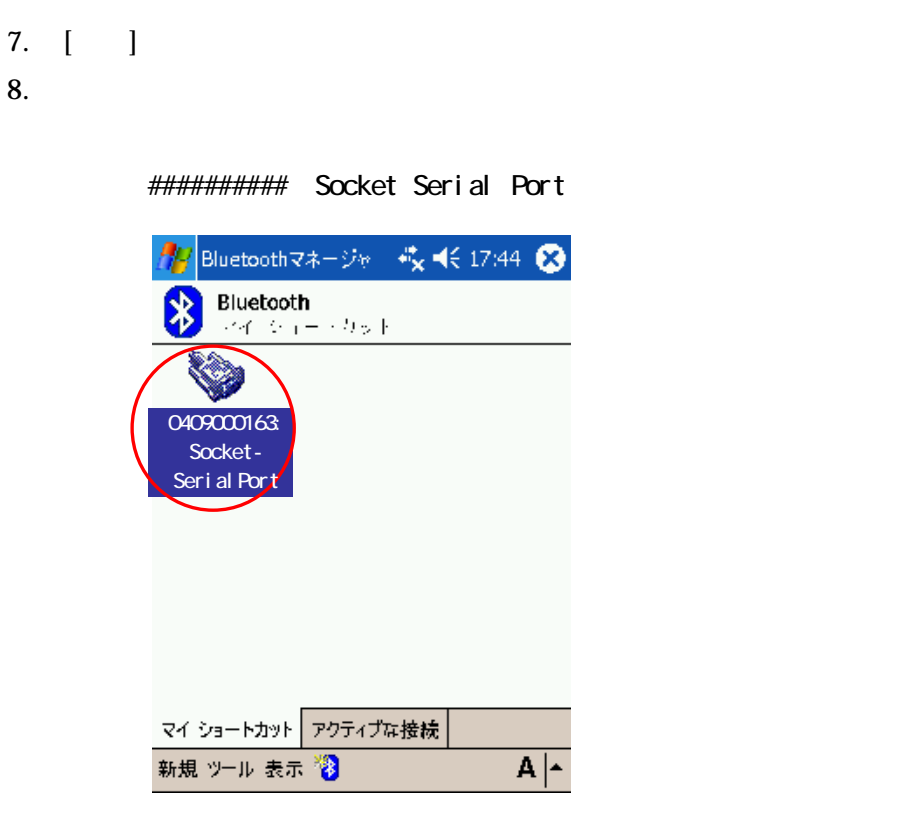

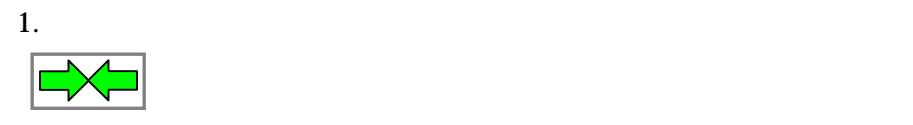

 $2.$ 

BlueTooth LED 3 2

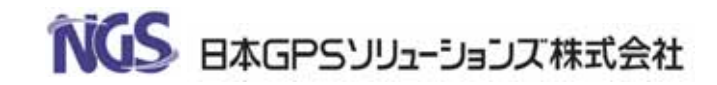

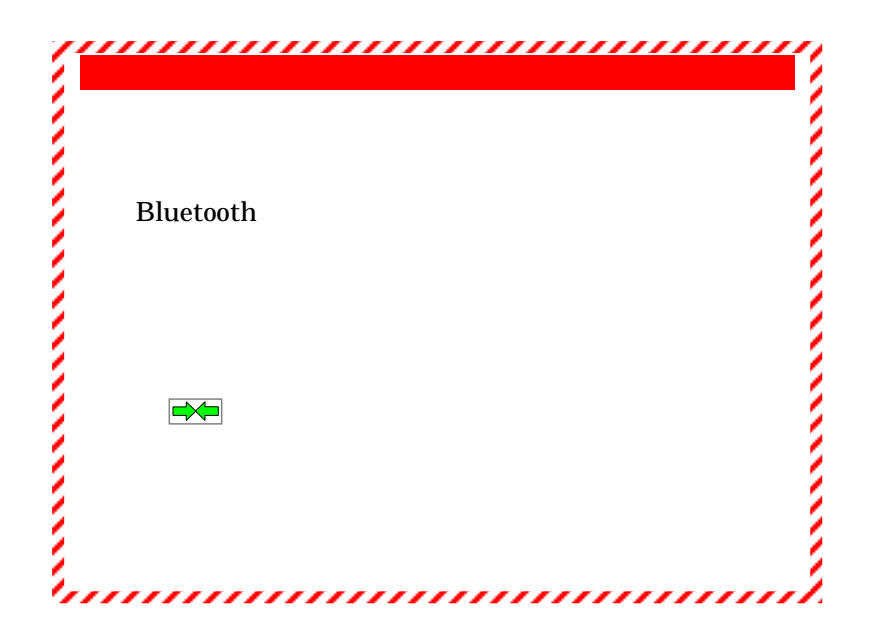

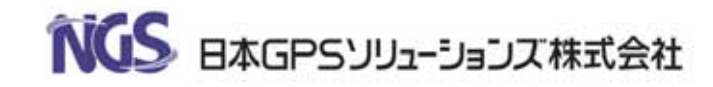